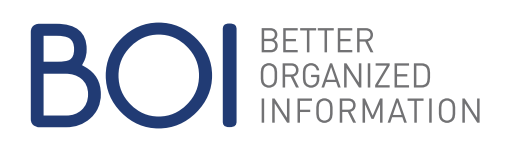

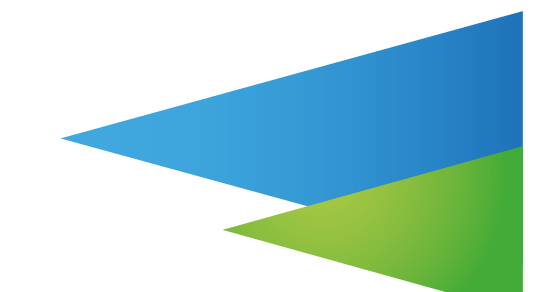

# TABEX4 DEVELOPMENT ENVIRONMENT

## TABEX4

TABEX4 is the leading cross-platform standard software for table access and maintenance. Highest performance and convenient data maintenance make TABEX4 an optimal tool for efficient and revisionproof table management.

## TABEX4 SSL IDE

The TABEX SSL IDE is a convenient development environment for the TABEX programming language SSL. The TABEX SSL IDE is based on the Eclipse3 framework. The user interface is intuitive and similar to other development environments for Java or Visual C/C++. Thus, training costs will be kept low. The TABEX SSL IDE is available for Windows x86 and x64.

## Features of the TABEX SSL IDE

The TABEX SSL IDE provides SSL developers the following features:

- **•** An SSL Explorer to list SSL projects and SSL programs. SSL programs are stored as TABEX tables and locally as files in the "Eclipse workspace".
- **•** An SSL text editor for editing SSL programs. It offers syntax highlighting, auto-completion and "Go to definition" functionality. Multiple SSL programs and TABEX tables can be opened as tabs.
- **•** A compare editor for comparing the source code of an SSL program with a previous version from a TABEX database.
- **•** A simple table editor for altering TABEX tables. TABEX tables can be used within SSL programs.
- **•** A debugger for SSL programs with remote debug functionality. When a breakpoint is reached, the variable's values may be edited. The debug perspective of the TABEX SSL IDE is shown in the following figure.
- **•** An SSL builder for controlling the SSL compiler and for setting compiler flags. Compiler errors and warnings are displayed in the SSL text editor.
- **•** Integrated search functions to search within TABEX tables and SSL programs. Search results are listed in a tree. If you click on a search result, the simple table editor will be opened and the TABEX SSL IDE will jump to the table row containing the search result.

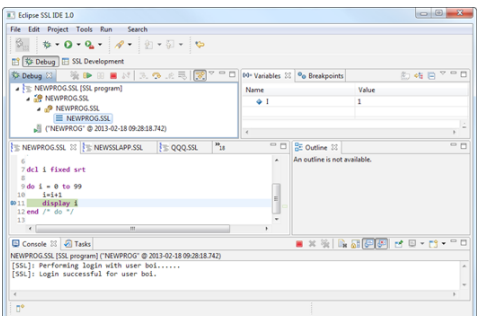

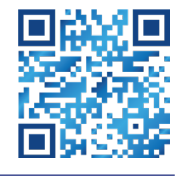

Figure: Debugging with the TABEX SSL IDE. BETTER ORGANIZED INFORMATION

Spazgasse 4 4040 Linz, Austria

### BOI LINZ BOI GRAZ

Friedrichgasse 30/1 8010 Graz, Austria

Phone: +43 (0) 732 736423 - 0 E-Mail: office@boi.at

Fax: +43 (0) 732 736423 - 2

### BOI Software Entwicklung und Vertrieb GmbH

40 years of experience.

Your specialist for table data management.

© Copyright BOI Software GmbH, Austria. https://www.boi.at https://www.boi.at